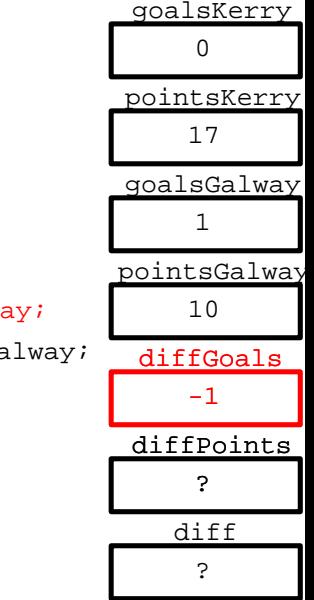

- scanf( "%d", &goalsKerry );
- scanf( "%d", &pointsKerry );
- scanf( "%d", &goalsGalway );
- scanf( "%d", &pointsGalway );
- diffGoals = qoalsKerry qoalsGalway;
- diffPoints = pointsKerry pointsGalway;
- $diff = 3 * diffgoals + diffpoints;$